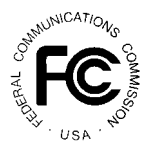

## **PUBLIC NOTICE**

**FEDERAL COMMUNICATIONS COMMISSION News Media Information: (202) 418-0500 1919 M STREET, N.W. WASHINGTON, D.C. 20554**

**Fax-On-Demand: (202) 418-2830 Internet: http://www.fcc.gov ftp.fcc.gov**

> **DA 98-1835 September 10, 1998**

## **AUCTION OF PHASE II 220 MHZ SERVICE LICENSES**

## **Notification of Correction to Downloadable Mock Auction Software**

**Report No. AUC-18-E (Auction No. 18)**

This *Public Notice* identifies a correction to the downloadable software for Mock Auction No. 74 for 908 Phase II 220 MHz Service licenses, which is scheduled to begin on Friday, September 11, 1998. The mock auction is open only to qualified bidders in Auction No. 18.

**A defective version of the mock auction software was posted to the FCC Internet and Bulletin Board sites at approximately 12 Noon ET Wednesday, September 9, 1998. A corrected version of the mock auction software was reposted to the Internet and Bulletin Board sites as of 9 PM ET, Wednesday, September 9, 1998. If you downloaded the software prior to this time please discard and download and install the corrected software. If you have already installed this software please double-click on the Uninstall icon in the FCC Remote Bidding System program group. Click Start to uninstall the software. For downloading/installing/accessing instructions please refer to the September 4, 1998 Public Notice DA 98-1787.** 

## **Help**

For technical assistance with installing or using FCC software, contact the FCC Technical Support Hotline at (202) 414-1250 (V) or (202) 414-1255 (TTY). The FCC Technical Support Hotline is generally available Monday through Friday, from 8 a.m. to 6 p.m. ET. *All calls to the FCC Technical Support Hotline are recorded.*